How To Make A Website For Bookshelf In Minecraft 1.6.2 >>>CLICK HERE<<<

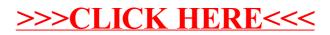